Kotlin as Modern Language to build REST Services

**Deny Prasetyo** 

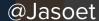

#### @Jasoet

#### > Deny Prasetyo

- 9+ years experience as a developer, instructor, and community organizer
- Kotlin Language and Cloud Native Technology Enthusiast
- Senior Software and Systems Engineer,
   Gopay Indonesia
- Kotlin Indonesia and Cloud Native Indonesia Community

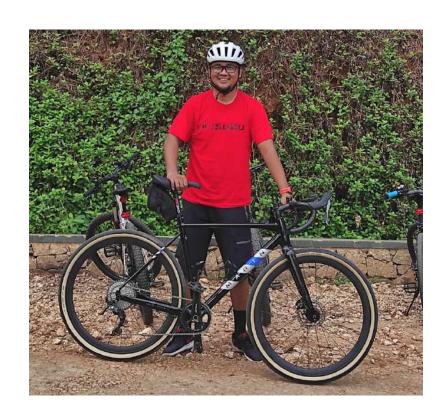

#### What is Kotlin?

- → Programming Language
- → Multi-Platform: **JVM**, **Android**, **JavaScript**, and LLVM (**Native** for iOS, Linux, Mac)
- → 100% Java Compatible (JVM and Android)
- → Android Official Language
- → Transpile to JavaScript
- → Compiled to Native using LLVM Compiler Infrastructure
- → By JetBrains (Creator of Android Studio and Intellij IDEA)
- → Framework and Tools Friendly (Use existing Frameworks/Tools)

#### What is Not?

- → Not a Java Killer!
- → Not a new Platform!

# Just a Language!

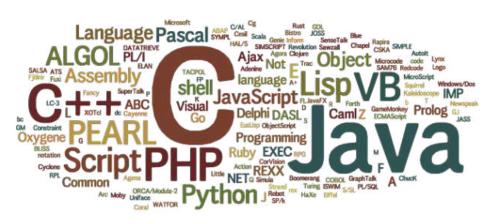

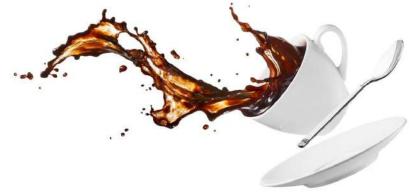

# Ecosystem

- Use existing framework/tools (Java, Android, Node.js, LLVM)
- **Kotlin Indonesia** => 13K FB Group and 8K Telegram Group Member
- (30000+) Kotlin lang Slack users (https://kotlin.link)

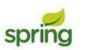

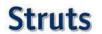

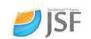

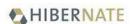

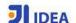

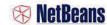

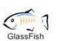

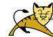

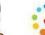

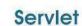

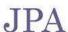

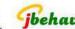

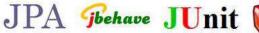

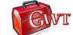

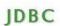

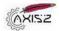

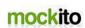

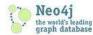

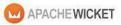

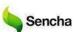

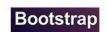

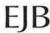

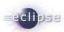

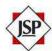

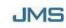

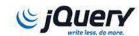

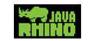

# Learning Curve

- → Statically-typed. Object-oriented/Functional Paradigm.
- → Kotlin and Java working side-by-side in single project.
- → Kotlin allowing us to write concise and expressive code while maintaining full compatibility with existing Java-based technology stacks and a smooth learning curve.

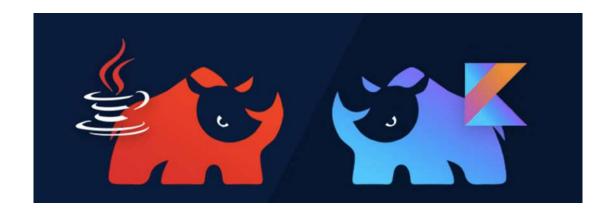

# Success Story

#### Apps built with Kotlin

Many apps are already built with Kotlin—from the hottest startups to Fortune 500 companies.

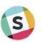

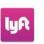

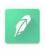

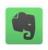

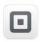

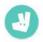

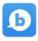

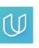

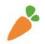

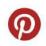

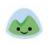

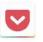

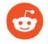

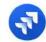

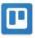

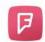

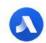

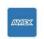

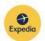

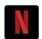

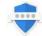

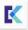

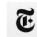

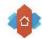

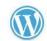

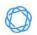

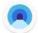

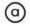

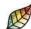

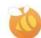

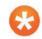

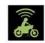

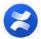

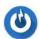

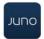

#### What Kotlin offers!

- → Null Safety
  - ♦ Null are part of type system
- Mutability Protection
  - **♦** Mutability notation is a requirement.
  - You must choose val or var.
- → The Magical Fun
  - Normal Function
  - Higher order function and Lambda
  - Inline fun
  - Function Literal with Receiver
  - Extension Function (Kotlin's white Magic)
- → Class and Object
  - Class

- Inheritance
- Data Class
- Object Notation (the real form)
- Companion Object
- Sealed Class
- Destructuring
- ◆ Enum Class
- → Safety Belt
  - ♦ `is` operator
  - Smart Cast
  - Unchecked Exception (No more "Exception Driven Programming")
  - Type Alias
- **→** Coroutine

# **Null Safety**

```
var nonNullType: Type
nonNullType = null // compilation error
var nullableType: Type?
nullableType = null // ok
```

# Working with Null

```
Safe accessor: [?]
 Elvis operator: [?:]
// if messageFromServer is null, we'll display a default msg
val toDisplay: String = messageFromServer ?: defaultMessage
// cascading null safety
val maybeNullThing: Thing? = /* something */
val maybeName: String? = maybeNullThing?.someProperty?.name
// safe scoping
maybeNullThing?.let {
  // code will only be executed if not null
```

# **Mutability Protection**

- → You must choose val or var.
- → "val a: Int" = "final int a"
- → The compiler is your friend!
- → Use var for something that will vary with time.
- → Use val for a value that won't change.
- → Always default to val until something needs to be made into var.

#### Using "final" / "val":

- clearly communicates your intent
- allows the compiler and virtual machine to perform minor optimizations
- clearly flags items which are simpler in behaviour final says, "If you are looking for complexity, you won't find it here."

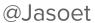

#### **Extension Function**

```
fun <T> MutableList<T>.swap(index1: Int, index2: Int) {
   val tmp = this[index1] // 'this' corresponds to the list
   this[index1] = this[index2]
   this[index2] = tmp
}

val l = mutableListOf(1, 2, 3)
l.swap(0, 2) // 'this' inside 'swap()' will hold the value of 'l'
```

# Data Class and Destructuring

```
data class User(val name: String, val age: Int)

— equals() / hashCode() pair,

— toString() of the form "User(name=John, age=42)",

— componentN() functions corresponding to the properties in their order of declaration,

— copy() function (see below).
```

```
val jane = User("Jane", 35)
val (name, age) = jane
println("$name, $age years of age") // prints "Jane, 35 years of age"
```

# Static Typing + Smart Cast

Java

```
View childView = this.getChildAt(0);
if (childView instanceof ImageView) {
    ((ImageView) childView).setImageAlpha(255);
}
```

#### Kotlin

```
val view = this.getChildAt(0)
if (view is ImageView) {
   view.imageAlpha = 255
}
```

# Coroutine

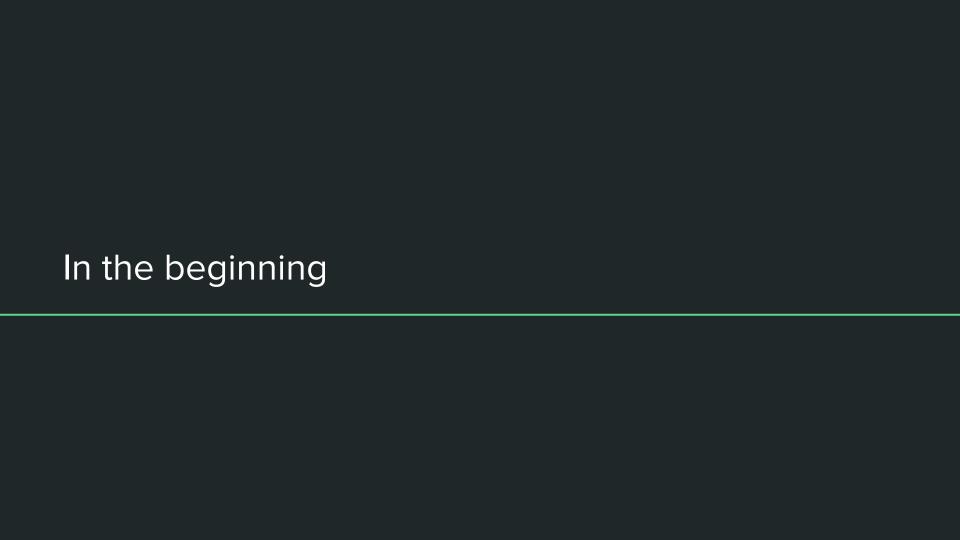

#### There are Process and Thread

- Processes are often seen as synonymous with programs or applications.
- Single application may in fact be a set of cooperating processes.
- A process has a self-contained execution environment. A process generally
  has a complete, private set of basic run-time resources; in particular, each
  process has its own memory space.
- Threads are sometimes called lightweight processes.
- Creating new thread requires fewer resources than creating a new process.
- Threads exist within a process every process has at least one.
- Threads share the process's resources, including memory and open files.
- This makes for efficient, but potentially problematic, communication.

#### **Process Builder**

```
_iasoet at Go-Soet in ~/Documents/GoCommunity/coroutine-guide-example
-± cat /Users/jasoet/output.out
total 2538776
                               2.5K Jul 27 10:22 .
drwxr-xr-x+ 74 jasoet staff
             6 root
                       admin
                               204B Jul 4 16:31 ...
drwxr-xr-x
drwxr-xr-x
             3 jasoet staff
                               102B Jul 13 07:17 .3T
             1 jasoet staff
                                7B Jul 4 16:29 .CFUserTextEncoding
-----
            1 jasoet staff
                                14K Jul 26 13:55 .DS_Store
-rw-r--r--@
drwxr-xr-x 25 jasoet staff
                               850B Jul 23 13:30 .SpaceVim
drwxr-xr-x
             3 jasoet
                      staff
                               102B Jul 23 13:30 .SpaceVim.d
             2 jasoet staff
                                68B Jul 27 08:51 .Trash
drwx----
                               646B Jul 22 09:26 .android
            19 jasoet staff
drwxr-xr-x
-rw-r--r--
             1 jasoet staff
                               7.2M Jul 22 09:30 .babel.ison
             1 jasoet staff
                               272B Jul 11 09:17 .bash_history
             1 jasoet staff
                               650B Jul 26 21:27 .bash profile
-rw-r--r--
            13 jasoet staff
                               442B Jul 5 00:27 .bash sessions
drwx----
-rw-r--r--
             1 jasoet staff
                               218B Jul 5 00:18 .bashrc
            10 jasoet staff
                               340B Jul 26 21:23 .cache
drwxr-xr-x
drwx----
             9 jasoet staff
                               306B Jul 23 13:30 .config
drwx----
             3 jasoet staff
                               102B Jul 26 14:11 .cups
drwxr-xr-x
              5 iasoet staff
                               170B Jul 23 13:30 .data
              1 jasoet staff
                                16B Jul 21 00:23 .emulator console auth
                               487B Jul 15 00:47 .gitconfig
              1 jasoet staff
                               13B Jun 19 13:43 .gitignore_global
             1 jasoet staff
-rw-r--r--
drwxr-xr-x
              7 jasoet staff
                               238B Jul 14 13:34 .gitkraken
              3 jasoet staff
                               102B Jul 11 00:23 .glide
drwxr-xr-x
             6 jasoet staff
                               204B Jul 5 18:05 .gradle
drwxr-xr-x
                                27B Jun 19 13:43 .hgignore_global
-rw-r--r--
              1 jasoet staff
drwxr-xr-x
             4 jasoet staff
                               136B Jul 17 01:24 .ideaLibSources
              7 iasoet staff
                               238B Jul 14 13:43 .ivy2
drwxr-xr-x
              3 jasoet
                       staff
                               102B Jul 5 01:00 .local
drwx----
                               102B Jul 15 23:46 .m2
drwxr-xr-x
             3 jasoet staff
```

```
fun main(args: Array<String>) {
   val command = listOf("ls", "-alh", "/Users/jasoet/")
   val workingDirectory = File("/Users/jasoet/")
   val output = File("/Users/jasoet/output.out")
   val processBuilder = ProcessBuilder(command).apply {
      directory(workingDirectory)
      redirectOutput(output)
   }
   processBuilder.start().waitFor()
```

# **Creating Thread**

```
Run guide.thread.example01.Example01Kt

/Users/jasoet/.sdkman/candidates/java/8u131-zulu/b
objc[3365]: Class JavaLaunchHelper is implemented
Hello from a Runnable!
Hello from a thread!

Process finished with exit code 0
```

```
class HelloRunnable : Runnable {
    override fun run() {
       println("Hello from a Runnable!")
class HelloThread : Thread() {
    override fun run() {
       println("Hello from a thread!")
fun main(args: Array<String>) {
    Thread(HelloRunnable()).start()
   HelloThread().start()
```

#### Thread Pool

- Java Thread pool represents a group of worker threads that are waiting for the job and reuse many times.
- **Better performance** It saves time because there is no need to create new thread.
- **Real Time Usage** It is used in Servlet, JSP and Spark Java where container creates a thread pool to process the request.

- → Executors.newFixedThreadPool(5)
- → Executors.newCachedThreadPool()
- → Executors.newSingleThreadExecutor()

# Using Thread Pool

```
fun main(args: Array<String>) {
    val executor = Executors.newFixedThreadPool( nThreads: 5)
    (1..20).forEachIndexed { i, _ ->
        executor.execute {
            println("Run Worker $i from Thread Pool")
    executor.shutdown()
   while (!executor.isTerminated) {
    System.out.println("Finished all threads")
}
```

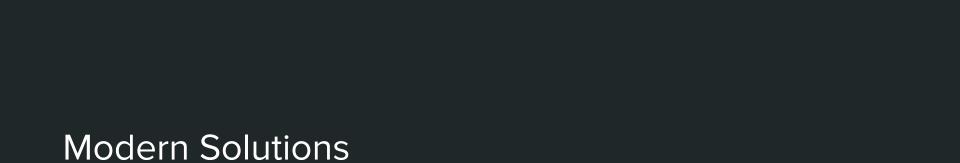

#### Future / Promise

- A Future represents the pending result of an asynchronous computation.
- It offers a method get that returns the result of the computation when it's done.
- Can be chained using CompletableFuture class.
- **Promise** is similar with **Future**.
- **Kovenant** is **Promise Library** for Kotlin <a href="http://kovenant.komponents.nl/">http://kovenant.komponents.nl/</a>

# Using Future

```
fun main(args: Array<String>) {
    CompletableFuture
            .supplyAsync {
                println("Some fake heavy load Data!")
                listOf("Data1", "Data2", "Data3", "etc")
            .exceptionally { throwable ->
                when (throwable) {
                    is IllegalStateException -> listOf("Default Data 2")
                    is Exception -> listOf("Default Data 1")
                    else -> emptyList()
            .thenAccept { data ->
                data.forEach {
                    println(it)
            .get()
```

# Using Promise

```
fun main(args: Array<String>) {
    task {
        //some (long running) operation, or just:
        1 + 1
    } success {
        //called when no exceptions have occurred
        println("result: $it")
    } fail {
        //called when an exceptions has occurred
        println("that's weird ${it.message}")
    } always {
        //no matter what result we get, this is always called once.
```

#### Rx Java

- Rx a library for composing asynchronous and event-based programs by using observable sequences.
- To use RxJava you create **Observables** (which emit data items), **transform** those Observables in various ways to get the precise data items that interest you (by using Observable operators), and then **observe** and **react** to these sequences of interesting items (by implementing Observers or Subscribers and then subscribing them to the resulting transformed Observables).

# Rx Java Example

```
Observable, from (contacts)
        .compose(new NewThreadTransformer<Contact>())
        .flatMap(new Func1<Contact, Observable<String>>() {
            @Override
            public Observable<String> call(Contact contact) {
                return Observable. just(contact.username);
        })
        .filter(new Func1<String, Boolean>() {
            @Override
            public Boolean call(String number) {
                return ChatUtil.isContactValidIndonesianNumber(number);
        })
        .buffer(CONTACT BATCH)
        .subscribe(new Subscriber<List<String>>() {
            @Override
            public void onCompleted() {
                Log.d(TAG, "sync contact bulk complete");
                localPreferences.contactSyncOnFinish();
            @Override
            public void onError(Throwable e) {
                Log.e(TAG, "sync contact bulk error, "+e.toString());
                localPreferences.contactSyncOnFinish();
            @Override
            public void onNext(List<String> batchContacts) {
                Chat mSmackChat = ChatManager.getInstanceFor(connection).createChat(
                        XmppAddress.HTTP GATEWAY, mMessageListener);
```

#### The Problem

```
fun loadSomeData():Promise<List<String>,Throwable>{
   return task {
       println("Load some important data")
       listOf("Important Data 1", "Important Data 2>")
fun loadFutureData(): Future<List<String>> {
    return CompletableFuture.supplyAsync {
        println("Load some Future Data")
        listOf("Future Data 1", "Future Data 2")
```

#### The Callback

```
api.getAppNotification()
        .subscribe(new Action1<AppNotificationData>() {
            @Override
            public void call(AppNotificationData appNotificationData) {
                if (success) {
                    api.getAppSettings().subscribe(new Action1<AppProfile>() {
                        @Override
                        public void call(AppProfile appProfile) {
                    });
                } else {
                    // do something for api 1 fail
        });
```

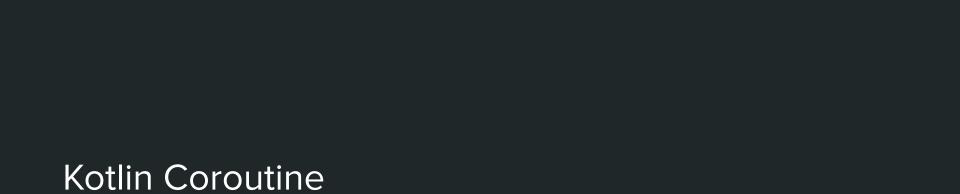

# Using Kotlin Coroutine

```
fun postItem(item: Item) {
    launch(CommonPool) {
                           explicit coroutine context
 val token = preparePost()
        val post = submitPost(token, item)
  processPost(post)
suspending function
                     natural signature
suspend fun preparePost(): Token {
....// makes request & suspends coroutine
    return suspendCoroutine { /* ... */ }
```

#### Features

Regular Loops

```
for((token,item) in list) submitPost(token,item)
```

Regular Exception Handling

```
try { submitPost(tokenI, itemI) }
catch (e: Exception) { /*...*/}
```

- Regular High Level Operator
  - o let, apply, forEach, filter, map, use, etc

# Library vs Language

- https://kotlinlang.org/docs/reference/coroutines-overview.html
- Kotlin language only has suspend keyword.
  - Transform suspend function to callback.
  - Compiles code to State Machine.
  - Stdlib has Continuation and CoroutineContext.
- Everything else is in library.
  - It includes launch/join, async/await, runBlocking, etc
  - We were using kotlinx.coroutines library.
  - https://github.com/Kotlin/kotlinx.coroutines

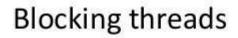

Callbacks

Promises/Futures/Rx

Kotlin coroutines

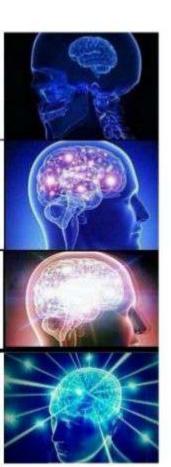

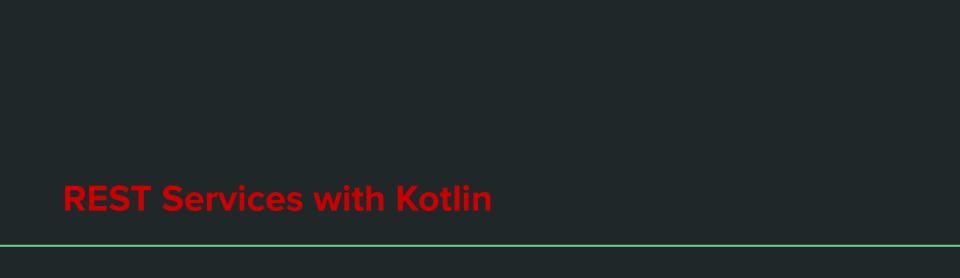

# **Options**

- Spring Boot (https://start.spring.io/)
- Eclipse Vertx (https://vertx.io/)
- JetBrains Ktor (https://ktor.io)
- Quarkus (https://quarkus.io/)
- Micronaut (https://micronaut.io/)

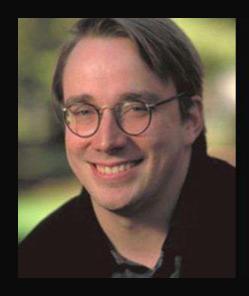

Talk is cheap. Show me the code.

— Linus Torvalds —

#### Ktor

- Lightweight
- Asynchronous with Coroutine
- Developed by JetBrains
- 100% Kotlin Awesomeness
- Collection of Features
- Multiple Engine Support (Jetty, Netty, Tomcat, Coroutine IO)

# https://github.com/jasoet

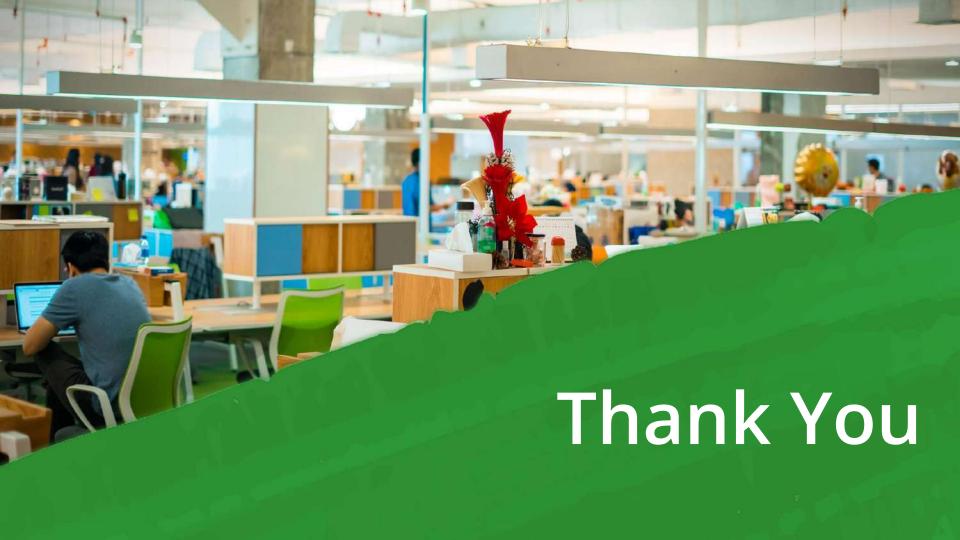